# Paradoxes of Probabilistic Programming

and how to condition on events of measure zero with infinitesimal probabilities (POPL'21)

Jules Jacobs

Radboud University Nijmegen [mail@julesjacobs.com](mailto:mail@julesjacobs.com)

## Probabilistic programming

#### Example:

- $\triangleright$  A scientist randomly selects a man and a woman and measures their height
- ▶ The woman's height  $h \sim Normal(1.7, 0.5)$  meters
- ▶ The man's height  $h' \sim Normal(1.8, 0.5)$  meters

**Question:** What's the expectation of h conditioned on  $h' = h$ ?

## Probabilistic programming

#### Example:

- $\triangleright$  A scientist randomly selects a man and a woman and measures their height
- ▶ The woman's height  $h \sim Normal(1.7, 0.5)$  meters
- ▶ The man's height  $h' \sim Normal(1.8, 0.5)$  meters

**Question:** What's the expectation of h conditioned on  $h' = h$ ?

```
function meters (){
  h = rand(Normal(1.7, 0.5))observe ( Normal (1.8 , 0.5) , h)
  return h
}
samples = run(meters, 1000)estimate = average ( samples )
Answer: \approx 1.75
```
## Probabilistic programming

#### Example:

- ▶ A scientist randomly selects a man and a woman and measures their height
- ▶ The woman's height  $h \sim Normal(1.7, 0.5)$  meters
- ▶ The man's height  $h' \sim Normal(1.8, 0.5)$  meters

**Question:** What's the expectation of h conditioned on  $h' = h$ ?

```
function meters (){
  h = \text{rand}(\text{Normal}(1.7, 0.5))observe ( Normal (1.8 , 0.5) , h)
  return h
}
samples = run(meters, 1000)estimate = average ( samples )
Answer: \approx 1.75function centimeters () {
                                       h = rand(Normal(170, 50))observe ( Normal (180 , 50) , h)
                                       return h
                                     }
                                     samples = run(centimeters, 1000)estimate = average ( samples )
                                     Answer: \approx 175
```
Suppose the scientist is lazy, and only does the measurement half of the time...

Suppose the scientist is lazy, and only does the measurement half of the time...

Meters:

```
h = rand(Normal(1.7, 0.5))if(flip(0.5)){
  observe ( Normal (1.8 , 0.5) , h)
}
return h
Answer: \approx 1.721
```
Suppose the scientist is lazy, and only does the measurement half of the time...

#### Meters:

```
h = \text{rand}(\text{Normal}(1.7, 0.5))if(flip(0.5))observe (Normal (1.8, 0.5), h)}
return h
Answer: \approx 1.721h = rand(Normal(170, 50))if(flip(0.5))observe ( Normal (180 , 50) , h)
                                        }
                                        return h
                                        Answer: \approx 170.2
```
Centimeters:

▶ The answer depends on whether the scientist uses meters or centimeters!

Suppose the scientist is lazy, and only does the measurement half of the time...

#### Meters:

```
h = \text{rand}(\text{Normal}(1.7, 0.5))if(flip(0.5))observe (Normal (1.8, 0.5), h)}
return h
Answer: \approx 1.721h = rand(Normal(170, 50))if(flip(0.5))observe ( Normal (180 , 50) , h)
                                        }
                                        return h
                                        Answer: \approx 170.2
```
Centimeters:

▶ The answer depends on whether the scientist uses meters or centimeters!

 $\blacktriangleright$  Happens if we run this with importance sampling

Suppose the scientist is lazy, and only does the measurement half of the time...

#### Meters:

```
h = \text{rand}(\text{Normal}(1.7, 0.5))if(flip(0.5))observe (Normal (1.8, 0.5), h)}
return h
Answer: \approx 1.721h = rand(Normal(170, 50))if(flip(0.5))observe ( Normal (180 , 50) , h)
                                        }
                                        return h
                                        Answer: \approx 170.2
```
Centimeters:

- ▶ The answer depends on whether the scientist uses meters or centimeters!
- $\blacktriangleright$  Happens if we run this with importance sampling
- $\triangleright$  Even happens in formal operational semantics (e.g. Commutative or Quasi-Borel)

Suppose the scientist is lazy, and only does the measurement half of the time...

#### Meters:

```
h = \text{rand}(\text{Normal}(1.7, 0.5))if(flip(0.5))observe (Normal (1.8, 0.5), h)}
return h
Answer: \approx 1.721h = rand(Normal(170, 50))if(flip(0.5))observe ( Normal (180 , 50) , h)
                                        }
                                        return h
                                        Answer: \approx 170.2
```
Centimeters:

- ▶ The answer depends on whether the scientist uses meters or centimeters!
- $\blacktriangleright$  Happens if we run this with importance sampling
- ▶ Even happens in formal operational semantics (e.g. Commutative or Quasi-Borel)
- ▶ Unclear what the answer should be, or whether this program should be disallowed

Objection: you shouldn't do observe a variable number of times based on coin flip

Suppose the scientist is drunk, and measures the weight half of the time...

**Objection:** you shouldn't do observe a variable number of times based on coin flip

Suppose the scientist is drunk, and measures the weight half of the time...

```
h = rand(Normal(1.7, 0.5))w = \text{rand}(\text{Normal}(60, 10))if(flip(0.5))observe (Normal (1.8, 0.5), h)}else{
  observe ( Normal (70 , 10) , w)
}
return h
Answer: \approx 1.75
```
**Objection:** you shouldn't do observe a variable number of times based on coin flip

Suppose the scientist is drunk, and measures the weight half of the time...

```
h = \text{rand}(\text{Normal}(1.7, 0.5))w = \text{rand}(\text{Normal}(60, 10))if(flip(0.5))observe ( Normal (1.8 , 0.5) , h)
}else{
  observe ( Normal (70 , 10) , w)
}
return h
Answer: \approx 1.75h = rand(Normal(170, 50))w = rand(Normal(60, 10))if(flip(0.5))observe ( Normal (180 , 50) , h)
                                         }else{
                                           observe ( Normal (70 , 10) , w)
                                         }
                                         return h
                                         Answer: \approx 170
```
- ▶ The same number of observes regardless of the outcome of the coin flip
- ▶ The output still depends on whether we use meters or centimeters

Objection: you shouldn't do observe inside a conditional

Suppose the scientist uses a ruler marked in log scale...

**Objection:** you shouldn't do observe inside a conditional

Suppose the scientist uses a ruler marked in log scale...

Original program:

```
h = \text{rand}(\text{Normal}(1.7.0.5))observe ( Normal (1.8 ,0.5) , h)
return h
```
Answer: 1.75

**Objection:** you shouldn't do observe inside a conditional

Suppose the scientist uses a ruler marked in log scale...

#### Original program:

```
h = \text{rand}(\text{Normal}(1.7, 0.5))observe ( Normal (1.8 ,0.5) , h)
return h
```
Answer: 1.75

Logarithmic ruler program:

```
H = rand(LogNormal(1.7, 0.5))observe ( LogNormal (1.8 ,0.5) , H)
return log (H)
```

```
Answer: 1.62
```
**Objection:** you shouldn't do observe inside a conditional

Suppose the scientist uses a ruler marked in log scale...

#### Original program:

```
h = \text{rand}(\text{Normal}(1.7.0.5))observe ( Normal (1.8 ,0.5) , h)
return h
```
Answer: 1.75

```
Logarithmic ruler program:
```

```
H = rand(LogNormal(1.7, 0.5))observe ( LogNormal (1.8 ,0.5) , H)
return log (H)
```

```
Answer: 1.62
```
- ▶ Whether we use linear scale or log scale shouldn't matter
- $\triangleright$  What do probabilistic programs really mean?

## **Overview**

#### Problem:

- $\triangleright$  Output of probabilistic programs depends on the scale
- $\blacktriangleright$  It's not clear what observe is supposed to mean

## **Overview**

#### Problem:

- $\triangleright$  Output of probabilistic programs depends on the scale
- $\blacktriangleright$  It's not clear what observe is supposed to mean

#### Key ideas:

- 1. Figure out what observe should do, by analogy with the discrete case
- 2. observe on intervals instead of points
- 3. Can condition on infinitesimally small intervals

## **Overview**

### Problem:

- $\triangleright$  Output of probabilistic programs depends on the scale
- $\blacktriangleright$  It's not clear what observe is supposed to mean

### Key ideas:

- 1. Figure out what observe should do, by analogy with the discrete case
- 2. observe on intervals instead of points
- 3. Can condition on infinitesimally small intervals

#### Result:

- $\blacktriangleright$  No unit/scale anomalies
- ▶ Programs have clear probabilistic meaning via rejection sampling
- ▶ Proof of concept in Julia

```
function threeDice (){
  x = \text{rand}(\text{DiscreteUniform}(1, 6))y = rand(DiscreteUniform(1, 6))z = \text{rand}(\text{DiscreteUniform}(1, 6))observe(z == x + y)return x
}
samples = run(threeDice, 1000)
```

```
function threeDice (){
  x = \text{rand}(\text{DiscreteUniform}(1, 6))y = \text{rand}(\text{DiscreteUniform}(1, 6))z = \text{rand}(\text{DiscreteUniform}(1, 6))observe(z == x + y)return x
}
samples = run(threeDice, 1000)
```

```
weight = 1function observe (b){
  if('b) weight = 0}
function run(func, k){
  samples = []
  for(i in 1..k)weight = 1y = func()if (weight == 1)samples .add (y)
    }
  }
  return samples
}
```

```
function threeDice (){
  x = \text{rand}(\text{DiscreteUniform}(1, 6))y = \text{rand}(\text{DiscreteUniform}(1, 6))z = \text{rand}(\text{DiscreteUniform}(1, 6))observe(z == x + y)return x
}
samples = run(threeDice, 1000)0.4frequency<br>o.
 0.10.0\overline{3}
```

```
weight = 1function observe (b) {
  if('b) weight = 0}
function run(func, k){
  samples = []
  for(i in 1..k)weight = 1y = func()if (weight == 1)samples .add (y)
    }
  }
  return samples
}
```

```
function threeDice (){
  x = \text{rand}(\text{DiscreteUniform}(1, 6))y = \text{rand}(\text{DiscreteUniform}(1, 6))z = \text{rand}(\text{DiscreteUniform}(1, 6))observe(z == x + y)return x
}
samples = run(threeDice, 1000)050.4frequency<br>o.
 0.10.0
```

```
weight = 1function observe (b){
  if('b) weight = 0}
function run(func, k){
  samples = []
  for(i in 1..k)weight = 1y = func()if (weight == 1)samples .add (y)
    }
  }
  return samples
}
```

```
function threeDice (){
  x = \text{rand}(\text{DiscreteUniform}(1, 6))y = \text{rand}(\text{DiscreteUniform}(1, 6))z = \text{rand}(\text{DiscreteUniform}(1, 6))observe(z == x + y)return x
}
samples = run(threeDice, 1000)050.4frequency<br>o.
 0.10.0
```

```
weight = 1function observe (b) {
  if('b) weight = 0}
function run(func, k){
  samples = []
  for(i in 1..k)weight = 1y = func()if (weight == 1)samples .add (y)
    }
  }
  return samples
}
```

```
function threeDice (){
  x = \text{rand}(\text{DiscreteUniform}(1, 6))y = \text{rand}(\text{DiscreteUniform}(1, 6))z = \text{rand}(\text{DiscreteUniform}(1, 6))observe(z == x + y)return x
}
samples = run(threeDice, 1000)0.4frequency<br>\frac{6}{2}0.1\,0.0\overline{2}
```

```
weight = 1function observe (b) {
  if('b) weight = 0}
function run(func, k){
  samples = []
  for(i in 1..k)weight = 1y = func()if (weight == 1)samples .add (y)
    }
  }
  return samples
}
```
Probabilistic programming 101: Importance sampling

```
function threeDice (){
```

```
x = \text{rand}(\text{DiscreteUniform}(1, 99))y = \text{rand}(\text{DiscreteUniform}(1, 99))z = \text{rand}(\text{DiscreteUniform}(1, 99))observe(z == x + y)return x
}
samples = run(threeDice, 1000)
```
Probabilistic programming 101: Importance sampling

```
function threeDice (){
```

```
x = \text{rand}(\text{DiscreteUniform}(1, 99))y = \text{rand}(\text{DiscreteUniform}(1, 99))Z = DiscreteUniform (1 ,99)
  observe(Z, x + y)return x
}
samples = run(threeDice, 1000)
```
Probabilistic programming 101: Importance sampling

```
function threeDice () {
```

```
x = \text{rand}(\text{DiscreteUniform}(1, 99))y = \text{rand}(\text{DiscreteUniform}(1, 99))Z = DiscreteUniform (1 ,99)
```
 $observe(Z, x + y)$ 

return x

```
}
```
samples =  $run(threeDice, 1000)$ 

## Faster convergence

```
weight = 1function observe (D,x){
  weight *= prob(D, x)}
function run(func, k){
  samples = []
  for(i in 1..k)weight = 1y = func()samples.add ((weight, y))
  }
  return samples
}
```
Continuous distributions:  $prob(D, x) = 0$ .

 $\triangleright$  Rejection sampling rejects 100% of the trials

 $\triangleright$  Importance sampling only produces trials with weight = 0

Continuous distributions:  $prob(D, x) = 0$ .

- $\triangleright$  Rejection sampling rejects 100% of the trials
- $\triangleright$  Importance sampling only produces trials with weight = 0

**Standard solution:** use probability density function  $pdf(D, x)$ :

function observe  $(D, x)$  { weight  $*=$  prob $(D, x)$  } ↓ function observe  $(D, x)$  { weight  $*=$  pdf  $(D, x)$  }

Continuous distributions:  $prob(D, x) = 0$ .

- $\triangleright$  Rejection sampling rejects 100% of the trials
- $\triangleright$  Importance sampling only produces trials with weight = 0

**Standard solution:** use probability density function  $pdf(D, x)$ :

function observe  $(D, x)$  { weight  $*=$  prob $(D, x)$  } ↓

function observe  $(D, x)$  { weight  $*=$  pdf  $(D, x)$  }

**Intuition:**  $pdf(D, x) \propto$  the probability that rand(D) is close to x.

Continuous distributions:  $prob(D, x) = 0$ .

- $\triangleright$  Rejection sampling rejects 100% of the trials
- $\triangleright$  Importance sampling only produces trials with weight = 0

**Standard solution:** use probability density function  $pdf(D, x)$ :

function observe  $(D, x)$  { weight  $*=$  prob $(D, x)$  } ↓

function observe  $(D, x)$  { weight  $*=$  pdf  $(D, x)$  }

**Intuition:**  $pdf(D, x) \propto$  the probability that rand(D) is close to x.

## Source of paradoxes

## What went wrong: conditionals

Recall the drunk scientist:

```
if(flip(0.5)){
  observe ( Normal (1.8 , 0.5) , h)
}else{
  observe ( Normal (70 , 10) , w)
}
```

```
function observe (D, x) {
  weight *= pdf (D, x)}
```
## What went wrong: conditionals

Recall the drunk scientist:

```
if(flip(0.5))observe (Normal (1.8, 0.5), h)}else{
  observe ( Normal (70 , 10) , w)
}
```
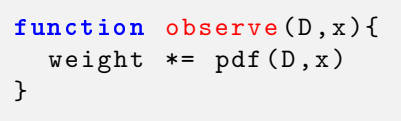

▶ The PPL implementation is adding  $m^{-1} + kg^{-1}$ !

$$
\mathbb{E}[\textit{output}] \approx \frac{\sum_{k=1}^{N}(\textit{weight}_k) \cdot (\textit{output}_k)}{\sum_{k=1}^{N}(\textit{weight}_k)}
$$

- ▶ The weight has units  $m^{-1}$  in some trials and  $kg^{-1}$  in other trials
- ▶ Probabilities don't have units, but pdf's do

Blame the programmer!

# "It's your own responsibility to make the weight variable have consistent units."

# "It's your own responsibility to make the weight variable have consistent units."

- $\triangleright$  Semantics of observe = multiply weight by pdf
- ▶ Are we doing "accumulate a weight"-programming?
	- ▶ Pragmatist view
- $\triangleright$  Or are we doing **probabilistic** programming?
	- ▶ Purist view

## What went wrong

Conditioning on events of measure zero is ambiguous!

## What went wrong

#### Conditioning on events of measure zero is ambiguous!

$$
A_{\epsilon} = \{(x, y) \in \mathbb{R}^2 : |x - y| \le \epsilon\} \qquad \xrightarrow{\epsilon \to 0} \quad \{(x, y) \in \mathbb{R}^2 : x = y\}
$$
  

$$
B_{\epsilon} = \{(x, y) \in \mathbb{R}^2 : |\exp(x) - \exp(y)| \le \epsilon\} \qquad \xrightarrow{\epsilon \to 0} \quad \{(x, y) \in \mathbb{R}^2 : x = y\}
$$

### What went wrong

#### Conditioning on events of measure zero is ambiguous!

$$
A_{\epsilon} = \{(x, y) \in \mathbb{R}^2 : |x - y| \le \epsilon\} \qquad \xrightarrow{\epsilon \to 0} \quad \{(x, y) \in \mathbb{R}^2 : x = y\}
$$
  

$$
B_{\epsilon} = \{(x, y) \in \mathbb{R}^2 : |\exp(x) - \exp(y)| \le \epsilon\} \qquad \xrightarrow{\epsilon \to 0} \quad \{(x, y) \in \mathbb{R}^2 : x = y\}
$$

"Although the sequences  $A_{\epsilon}$  and  $B_{\epsilon}$  tend to the same limit " $x = y$ ", the conditional densities  $\mathbb{P}(x|A_{\epsilon})$  and  $\mathbb{P}(x|B_{\epsilon})$  tend to different limits. As we see from this, merely to specify " $x = y$ " without any qualifications is ambiguous. Whenever we have a probability density on one space and we wish to generate from it one on a subspace of measure zero, the only safe procedure is to pass to an explicitly defined limit by a process like  $A_{\epsilon}$  and  $B_{\epsilon}$ . In general, the final result will and must depend on which limiting operation was specified. This is extremely counter-intuitive at first hearing; yet it becomes obvious when the reason for it is understood."

– E.T. Jaynes (paraphrased)

Solution: don't condition on measure zero events **Problem:** conditioning on events of measure zero is ambiguous. Solution: condition on intervals.

```
observe(D, Interval(x,w))
```
**Semantic meaning:** rand( $D$ ) is in an interval of width w around x.

Solution: don't condition on measure zero events **Problem:** conditioning on events of measure zero is ambiguous. Solution: condition on intervals.

```
observe(D, Interval(x,w))
```
**Semantic meaning:** rand( $D$ ) is in an interval of width w around x.

```
Rejection sampling:
function observe (D,I){
  if(rand (D) not in I) { weight = 0 }}
```
Solution: don't condition on measure zero events **Problem:** conditioning on events of measure zero is ambiguous. Solution: condition on intervals.

```
observe(D, Interval(x,w))
```
**Semantic meaning:** rand( $D$ ) is in an interval of width w around x.

Rejection sampling:

```
function observe (D,I){
  if(rand (D) not in I) { weight = 0 }}
```
Importance sampling:

```
function observe (D, I) { weight *= probability (D, I) }
For intervals, probability(D,I) is nonzero.
```
Intervals remove unit anomalies

```
function centimeters (){
  h = rand(Normal(170, 50))if(flip(0.5))observe ( Normal (180 , 10) , Interval (h, 10))
  }
}
function meters () {
  h = rand(Normal(1.7, 0.5))if(flip(0.5)){
    observe(Normal(1.8, 0.1), Interval(h, 0.1))}
}
```
Intervals remove unit anomalies

```
function centimeters (){
  h = rand(Normal(170, 50))if(flip(0.5))observe ( Normal (180 , 10) , Interval (h, 10))
  }
}
function meters (){
  h = rand(Normal(1.7, 0.5))if(flip(0.5)){
    observe(Normal(1.8, 0.1), Interval(h, 0.1))}
}
```
▶ Same output & no unit errors, even though observe is conditionally executed

Rejection sampling and importance sampling converge to the same answer

We still want to condition on measure zero events

#### We still want to condition on measure zero events

**Idea:** parameterize the program by the width of the interval, and take the limit width  $\rightarrow 0$ 

#### We still want to condition on measure zero events

**Idea:** parameterize the program by the width of the interval, and take the limit width  $\rightarrow 0$ 

```
function drunk (width) {
  h = rand(Normal(1.7, 0.5))w = rand(Normal(60, 10))if(flip(0.5))observe ( Normal (1.8 , 0.1) , Interval (h, A* width ))
  }else{
    observe (Normal (70, 10), Interval (w, B*width))
  }
}
```
Since width is unitless, we must introduce constants A and B with units m and  $kg$ . The relative size matters even as width  $\rightarrow$  0!

#### We still want to condition on measure zero events

**Idea:** parameterize the program by the width of the interval, and take the limit width  $\rightarrow 0$ 

```
function drunk (width) {
  h = rand(Normal(1.7, 0.5))w = rand(Normal(60, 10))if(flip(0.5))observe (Normal (1.8, 0.1), Int)}else{
    observe (Normal (70, 10), Inter
  }
}
```
Since width is unitless, we must introduce constants A and B with units m and  $kg$ . The relative size matters even as width  $\rightarrow$  0!

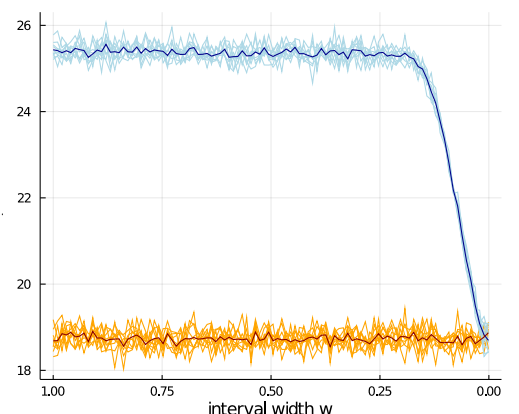

#### We still want to condition on measure zero events

**Idea:** parameterize the program by the width of the interval, and take the limit width  $\rightarrow 0$ 

```
function drunk (width) {
  h = rand(Normal(1.7, 0.5))w = rand(Normal(60, 10))if(flip(0.5))observe (Normal (1.8, 0.1), Int)}else{
    observe (Normal (70, 10), Inter
  }
}
```
Since width is unitless, we must introduce constants A and B with units m and  $kg$ . The relative size matters even as width  $\rightarrow$  0!

Can we compute the limit  $w \rightarrow 0$  directly?

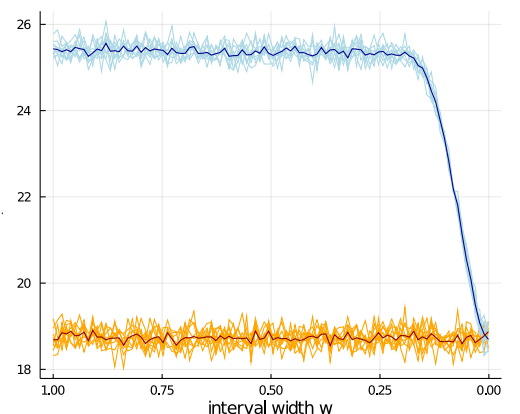

## Infinitesimal numbers

#### **Definition**

An infinitesimal number is a pair  $(r, n) \in \mathbb{R} \times \mathbb{Z}$ , which we write as  $r \epsilon^n$ .

## Infinitesimal numbers

#### **Definition**

An infinitesimal number is a pair  $(r, n) \in \mathbb{R} \times \mathbb{Z}$ , which we write as  $r \epsilon^n$ .

$$
r\epsilon^{n} \pm s\epsilon^{k} = \begin{cases} (r \pm s)\epsilon^{n} & \text{if } n = k \\ r\epsilon^{n} & \text{if } n < k \\ \pm s\epsilon^{k} & \text{if } n > k \end{cases}
$$

$$
(r\epsilon^{n}) \cdot (s\epsilon^{k}) = (r \cdot s)\epsilon^{n+k}
$$

$$
(r\epsilon^{n})/(s\epsilon^{k}) = \begin{cases} (r/s)\epsilon^{n-k} & \text{if } s \neq 0 \\ \text{undefined} & \text{if } s = 0 \end{cases}
$$
probability $(D, \text{Interval}(x, r\epsilon^{n})) = \begin{cases} \text{cdf}(D, x + \frac{1}{2}r) - \text{cdf}(D, x - \frac{1}{2}r) & \text{if } n = 0 \\ \text{pdf}(D, x) \cdot r\epsilon^{n} & \text{if } n > 0 \end{cases}$ 

## Infinitesimals give the limit

```
function bm(i width)\{h = \text{rand}(\text{Normal}(1, 70, 0, 2))w = \text{rand}(\text{Normal}(70, 30))if ( flip ( 0.5) )observe(Normal (2.0.0.1), Interval (h, 10*width)\} else\{\overrightarrow{observe(Normal(90.5))}, Interval (w, width))
  }
  return w / h^2}
function meters (width)\{h = \text{rand}(\text{Normal}(1.7, 0.5))if ( flip ( 0.5) )observe(Normal(2.0, 0.1)), Interval(h, width))
  }
  return h
}
function decibels (width)\{x = \text{rand}(\text{Normal}(10.5))\sigmabserve (Normal (15.5). Interval (x, width))
  r et urn \vee}
```
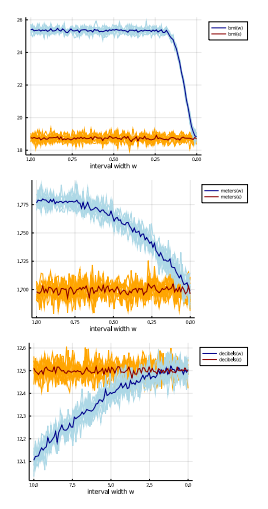

Consistency with non-zero width intervals: observe( $D$ , Interval( $x$ , eps)) gives the same result as observe(D, Interval(x, width)) and then taking the limit width  $\rightarrow 0$ 

## Parameter transformations

Intervals give reparameterisation invariance:

A function f maps Interval $(x, \epsilon)$  to Interval $(f(x), f'(x)\epsilon)$ .

## Parameter transformations

#### Intervals give reparameterisation invariance:

```
A function f maps Interval(x, \epsilon) to Interval(f(x), f'(x)\epsilon).
```
Original scale:

```
h = \text{rand}(\text{Normal}(1.7, 0.5))observe ( Normal (1.8 ,0.5) ,
          Interval (h,eps ))
return h
```
Answer: 1.75

## Parameter transformations

#### Intervals give reparameterisation invariance:

A function f maps Interval $(x, \epsilon)$  to Interval $(f(x), f'(x)\epsilon)$ .

#### Original scale:

```
h = \text{rand}(\text{Normal}(1.7, 0.5))observe ( Normal (1.8 ,0.5) ,
          Interval (h,eps ))
return h
```
Answer: 1.75

#### Logarithmic scale:

```
H = rand(LogNormal(1.7, 0.5))observe ( LogNormal (1.8 ,0.5) ,
         exp ( Interval (H,eps )))
return log (H)
```
Answer: 1.75

**Same output**  $\implies$  programs are invariant under choice of scale (unit changes are a special case)

## Recap

- $\blacktriangleright$  Paradoxical behaviour
- ▶ Root of the problem: conditioning on measure-zero events is ambiguous
- ▶ Approach: rejection sampling as ground truth semantics
- ▶ Condition on intervals
- $\blacktriangleright$  Measure-zero events as Interval(x, eps)
- ▶ Removes paradoxical behaviour: invariance under reparameterisations
- ▶ Proof of concept in Julia

## Comments or questions?

[mail@julesjacobs.com](mailto:mail@julesjacobs.com)

Acknowledgements I thank Sriram Sankaranarayanan and the anonymous POPL reviewers for their outstanding feedback. I'm grateful to Ike Mulder, Arjen Rouvoet, Paolo Giarrusso, Dongho Lee, Ahmad Salim Al-Sibahi, Sam Staton, Christian Weilbach, Alex Lew, and Robbert Krebbers for help, inspiration, and discussions.